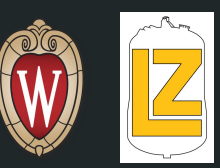

1

# Phase II Geometry

Oliver Hitchcock

#### Goal

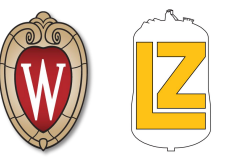

Design Phase II System Test detector geometries for use in simulations.

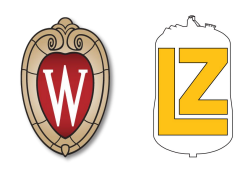

-------Done---------- -----In Progress--

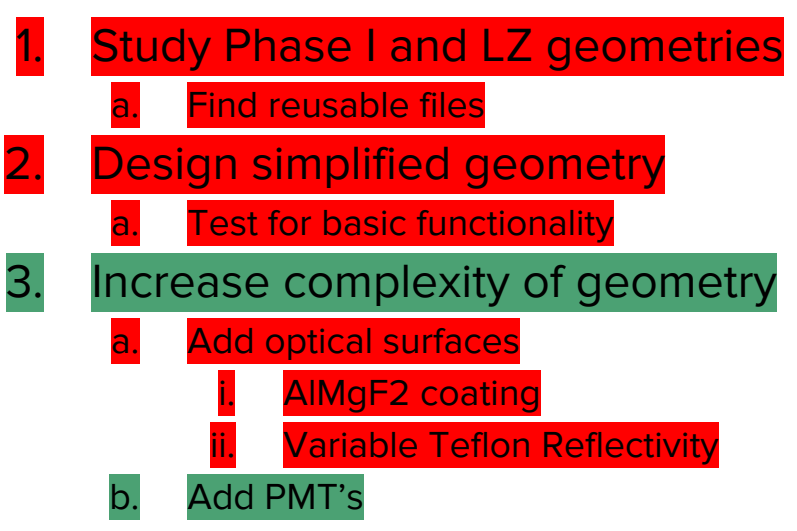

- c. Other features
- 4. Work towards final Phase II geometry
	- a. More components, most realistic
- 5. Work on macros for Phase II

## Done Last Week:

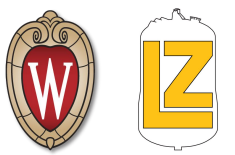

- Fixed problems with simple visualization
- Added an new material for the AlMgF2 coating
- Fixed issues with optical border surfaces
- Found macro commands for setting Teflon reflectivity
	- Bacc/materials/LXeTeflonRefl 'double'
	- Bacc/materials/GXeTeflonRefl 'double'

## AlMgF2

Accessed with: CoatingAlMgF2(), GXeAlMgF2Surface()

- Defines a new material with many of the same properties of Aluminum but with reflectivity of AlMgF2 (approximation)
- Defines AIMgF2 MaterialPropertiesTable (followed format of Teflon)
	- **Reflectivity = .88**
	- **Specular lobe constant = 0**
	- **○ Specular spike constant = 0**
	- **○ Backscatter constant = 0**
	- **○ Efficiency = 1**
- Creates a boundary surface for the gas Xe AIMgF2 interface with above properties

**Any other suggestions for improvement?**

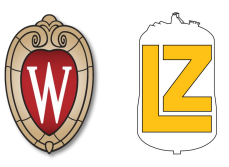

## 2 Component Visualization

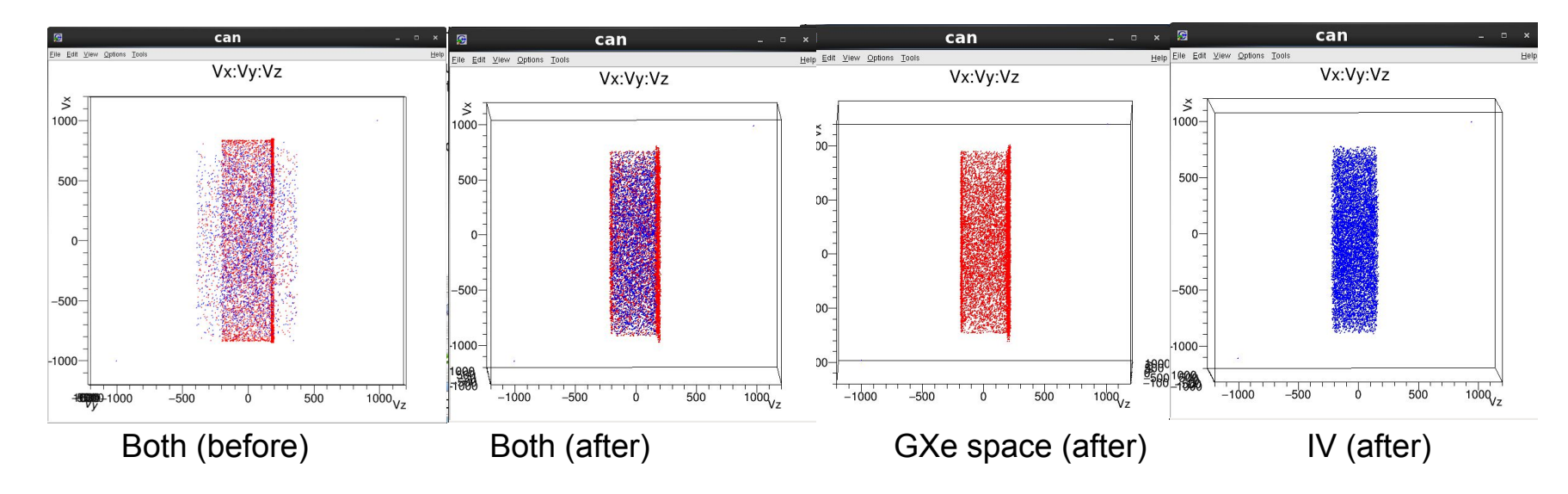

● All particles accounted for and within defined geometry

**•** Error caused by overlap in geometry dimensions

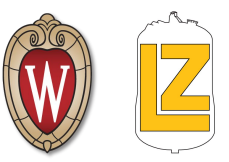

### Next Steps

- Add PMT's
	- R8778 PMT's from LUX
	- PMT locations from Rachel soon
	- Any other type of PMT I should implement?
- Start optical simulations in comparison to Rachel's LightGuide sims